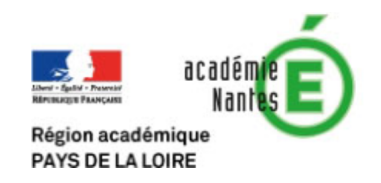

## Des suites numériques - Première S :

Construction de suites numériques tendant vers  $\pi$ 

Objectif : Il s'agit ici de proposer trois exemples de suites numériques dont la limite dépend de  $\pi$ . L'idée est à chaque fois de construire les premiers termes sur papier puis d'utiliser un logiciel de programmation pour allez plus loin

- En Première S, ces activités peuvent servir d'exemples de constructions récurrentes. On peut aussi donner ainsi une première idée de la notion de limite et de seuil.
- En Terminale S, le travail pourra être repris pour créer un programme de dépassement d'un seuil fixé de manière automatique.

Activité 1 : Construction d'une suite numérique On définie la suite  $(I_n)$  par l'écriture suivante :

$$
I_n = \underbrace{1 - \frac{1}{3} + \frac{1}{5} - \frac{1}{7} + \dots}_{n \text{ terms}}
$$

Les premiers termes de cette suite sont donc  $I_1 = 1$  et  $I_2 = \frac{2}{3}$  $\frac{2}{3}$ .

- 1. Calculer les termes  $I_3$ ,  $I_4$  et  $I_5$ .
- 2. On définit la suite  $u_n = 2n-1$  pour n entier strictement positif. Décrire les nombres de cette suite d'une phrase la plus simple possible.
- 3. On peut alors remarquer que la suite  $(I_n)$  peut être définie plus facilement pour les deux conditions :

$$
I_1 = 1 \text{ et } I_{n+1} = I_n + \frac{(-1)^{n+1}}{u_{n+1}}
$$

(a) Compléter l'algorithme suivant pour que la variable I soit égale à  $I_{10}$  à la fin de l'exécution.

$$
n \leftarrow 10
$$
  
\n
$$
I \leftarrow 1
$$
  
\nPour *i* allant de 2 à *n*  
\n
$$
I = I + (-1)^{n+1}/(\dots)
$$

- (b) Avec Python, programmer une fonction  $I(n)$  qui prend une valeur n en entrée et calcule ensuite  $I_n$ . On peut se rappeler que la puissance en Python s'écrit \*\*.
- 4. Pour chaque valeur de  $I_n$  calculée, regarder la valeur de  $4I_n$ . Qu'observe-t-on lors que n est de plus en plus grand  $(10,100,...)$  par exemple)?

Exemples de programmes :

• La suite  $I_n$  :

```
def I(n): #Calcul de la somme alternée des inverses des nombres impairs
    I=1for i in range(2,n+1): #Calcul des termes de I_2 à I_n
        I=I+(-1)**(i+1)/(2*i-1) #rajout d'un terme
    return I
```
• Calcul des termes jusqu'à avoir une variation faible :

```
def variation(U,e): #Calculs des termes successifs
    a=U(1)b=U(2)i=2while abs(b-a)>e: #Condition d'arrêt: une variation inférieur à e
       a=b
       i=i+1b=U(i)return b
```
Activité 2 : Construction d'une suite numérique(2) On définie la suite  $(C_n)$  par l'écriture suivante :

$$
C_n = \underbrace{1 + \frac{1}{4} + \frac{1}{9} + \dots}_{n \text{ terms}}
$$

Les premiers termes de cette suite sont donc  $C_1 = 1$  et  $C_2 = \frac{5}{4}$  $\frac{5}{4}$ .

- 1. Calculer les termes  $C_3$ ,  $C_4$  et  $C_5$ .
- 2. On peut remarquer que la suite  $(C_n)$  peut être définie plus facilement pour les deux conditions :

$$
C_1 = 1
$$
 et  $C_{n+1} = C_n + \frac{1}{(n+1)^2}$ 

(a) Compléter l'algorithme suivant pour que la variable  $C$  soit égale à  $C_{10}$  à la fin de l'exécution.

$$
\begin{array}{l}\n n \leftarrow 10 \\
 C \leftarrow 1 \\
 \text{Pour } i \text{ allant de 2 à } n \\
 C = C + 1/(\dots \dots)\n\end{array}
$$

- (b) Avec Python, programmer une fonction  $C(n)$  qui prend une valeur n en entrée et calcule ensuite  $C_n$ . On peut se rappeler que la puissance en Python s'écrit \*\*.
- 3. Pour chaque valeur de  $C_n$  calculée, regarder la valeur de  $\sqrt{6C_n}$  (il faudra importer la bibliothèque math pour le faire avec Python). Qu'observe-t-on lors que n est de plus en plus grand (10,100,... par exemple) ?
- 4. On peut définir la somme  $K_n$  des n premiers inverses des carrées des nombres impairs. Programmer alors la suite  $K_n$  puis calculer  $\sqrt{8K_n}$

Exemples de programmes :

```
• La suite C_n:
```

```
def C(n): #Calcul de la somme des inverses des carrés
   C=1for i in range(2,n+1): #Calcul des termes de C_2 à C_n
        C=C+1/i**2 #rajout d'un terme
   return C
```
• La suite  $K_n$  :

```
def K(n): #Calcul de la somme des inverses des carrés
   K=1for i in range(2,n+1): #Calcul des termes de K_2 à K_n
        K=K+1/(2*i-1)**2 #rajout d'un terme
   return K
```
• Calcul des termes jusqu'à avoir une variation faible :

```
def variation(U,e): #Calculs des termes successifs
    a=U(1)b=U(2)i=2while abs(b-a)>e: #Condition d'arrêt: une variation inférieur à e
       a=b
       i=i+1b=U(i)return b
```
Activité 3 : Construction d'une suite numérique(3)

On définie la suite  $(R_n)$  par les conditions suivantes :

$$
R_1 = \sqrt{2}
$$
 et  $R_{n+1} = \sqrt{2 + R_n}$ 

- 1. Le terme  $2^{n+1}\sqrt{2-R_n}$  admet une limite lorsque n tend vers +∞. Recherchez la valeur de celle-ci Indications : Vous pourrez créer un programme Python qui calculera une valeur approchée de  $R_n$  pour n choisi.
- 2. Pour des élèves de Terminale S, on peut montrer que la suite  $(R_n)$  est croissante et majorée par 2. La suite  $(R_n)$  converge donc bien.

```
La suite R_n:
from math import*
def R(n):
    R=sqrt(2)
     for i in range(2,n+1):
         R=sqrt(2+R)
    return R
```